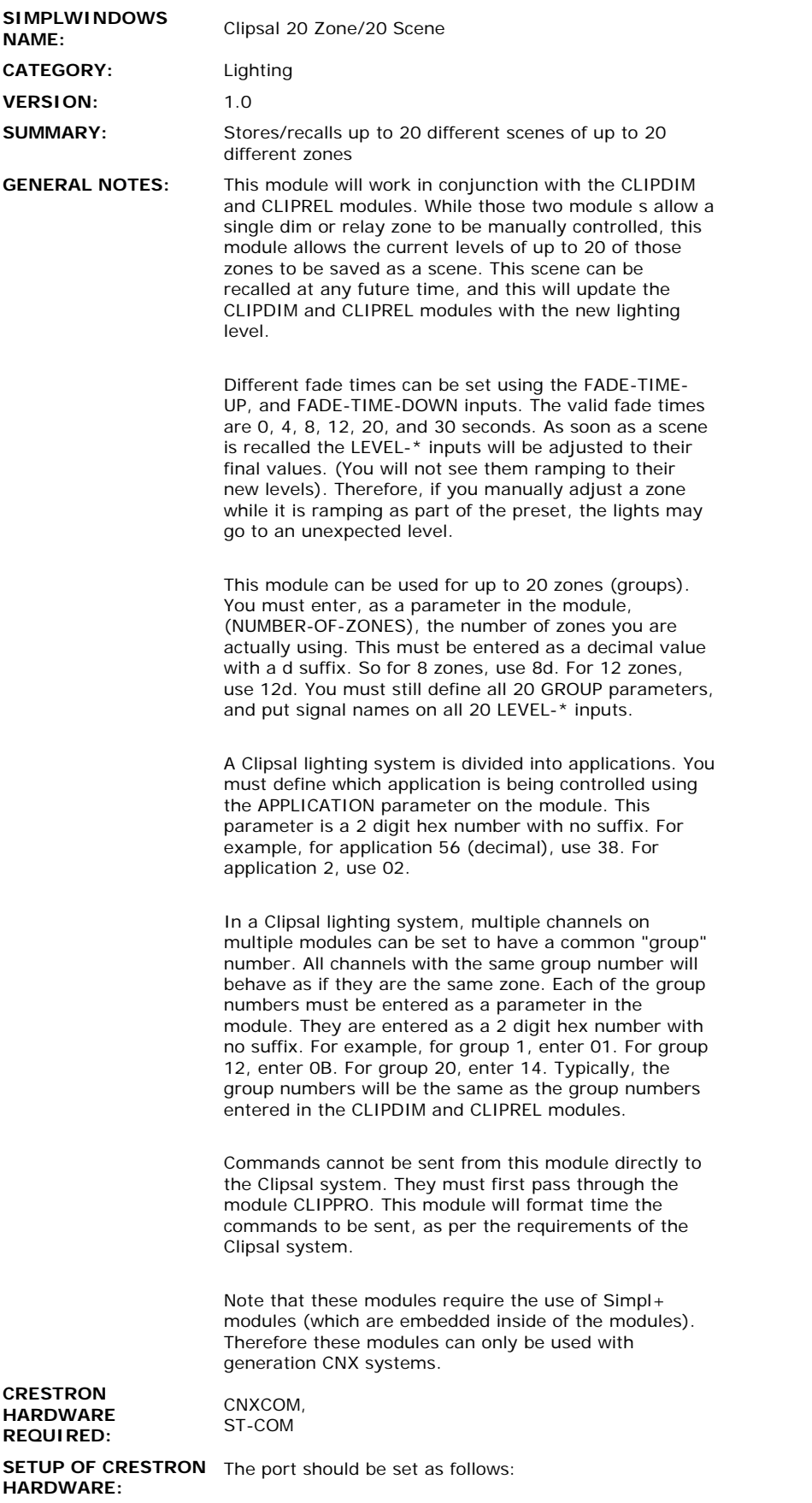

 $\sim$   $\sim$ 

 $\mathcal{L}_{\mathcal{A}}$ 

Baud Rate - 9600 Parity - None

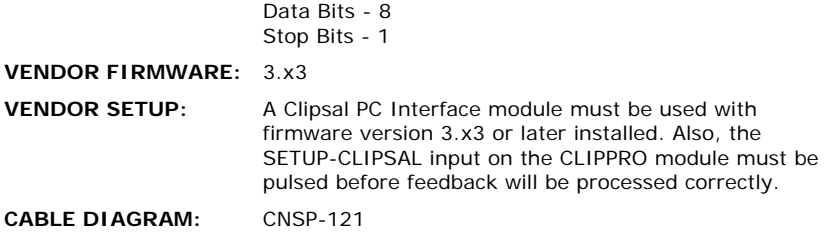

## **CONTROL:**

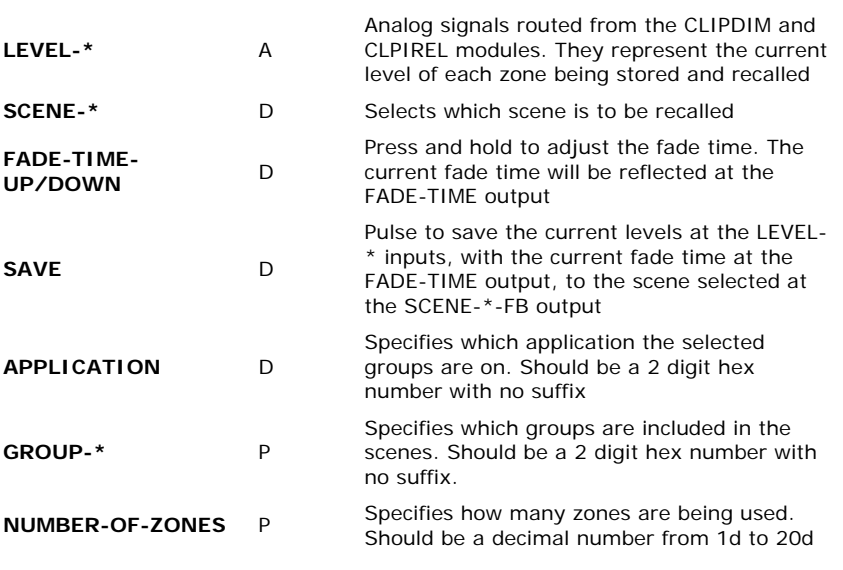

## **FEEDBACK:**

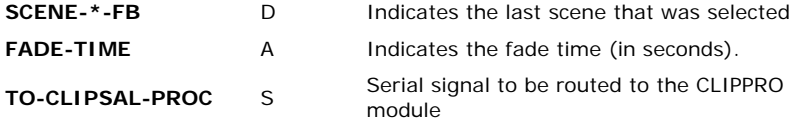

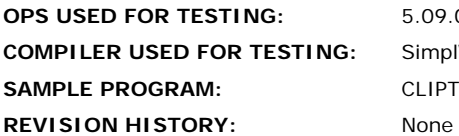

**OPS USED FOR TESTING:** 5.09.07x SimplWindows Version 1.30.01 **SAMPLE PROGRAM:** CLIPTSTE